## **Bloemendaalseweg 2**

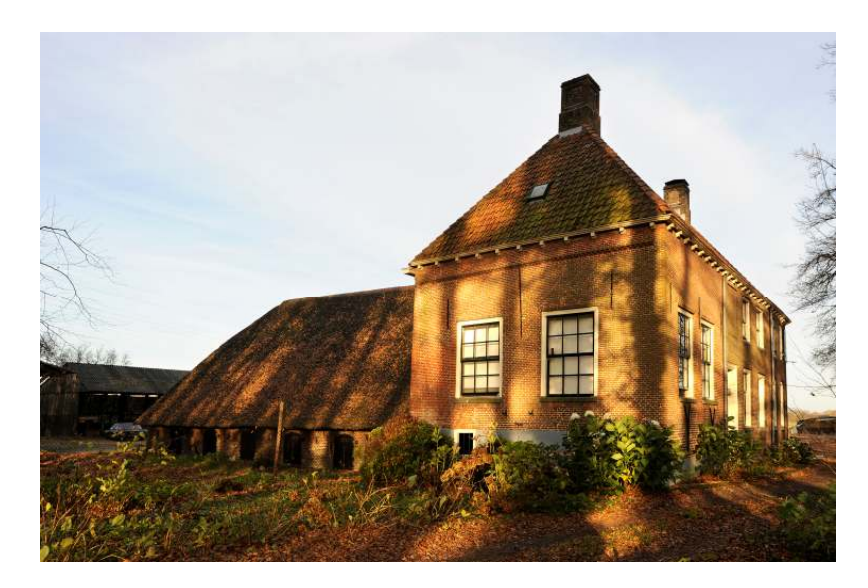

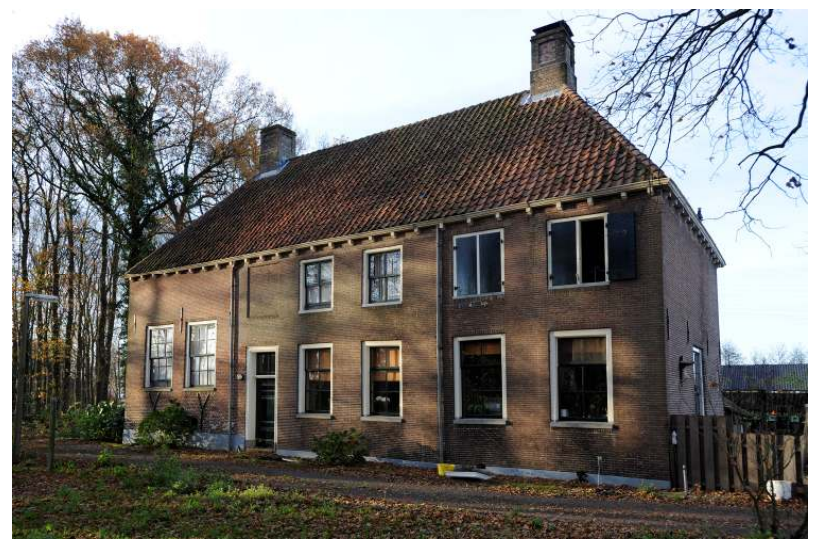

**Gemeente:** Nijkerk

Plaatsnaam: Nijkerk

**Adres:** Bloemendaalseweg 2

**Kadastrale aanduiding**  $C<sub>2441</sub>$ 

Inschrijvingsdatum:  $27 - 1 - 1970$ 

**Soort monument:** Rijksmonument 30972

## Korte omschrijving:

Voormalige havezathe / boerderij "Groot Hennekeler". 17<sup>e</sup> of  $18<sup>e</sup>$  eeuws dwars woonhuis, met links een kelder en opkamer. De kelder dateert wellicht nog uit de 16<sup>e</sup> eeuw. Het achterhuis, haaks op het voorhuis gesitueerd, heeft een afgewolfd rieten dak met o.a. kleine staldeuren in de zijgevel. De havezathe is fraai gelegen in de omgeving ten oosten van Nijkerk, welke zeer rijk is aan cultuurhistorie.

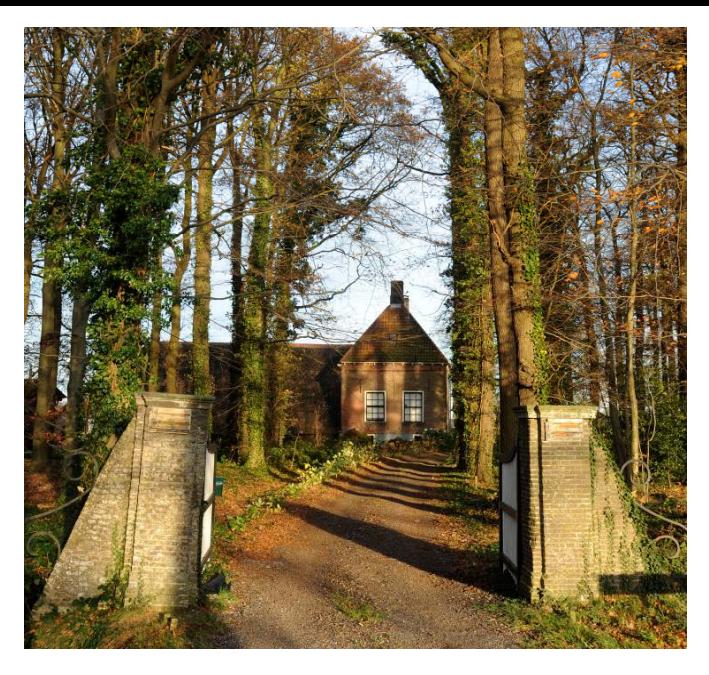